## **INSERIMENTO ANAGRAFICA AMMINISTRAZIONI PUBBLICHE**

## **(analogamente si procederà per imprese ed altre persone giuridiche)**

Le amministrazioni pubbliche, devono essere inserite in anagrafica individuando il legale rappresentante o RUP con relativo codice fiscale e compilando il campo "in qualità di" con la denominazione dell'Ente (Comune, Provincia ecc..) con relativa partita IVA

INSERIMENTO DEL RICHIEDENTE (COMMITTENTE)

Inserire i dati del legale rappresentante o del rup

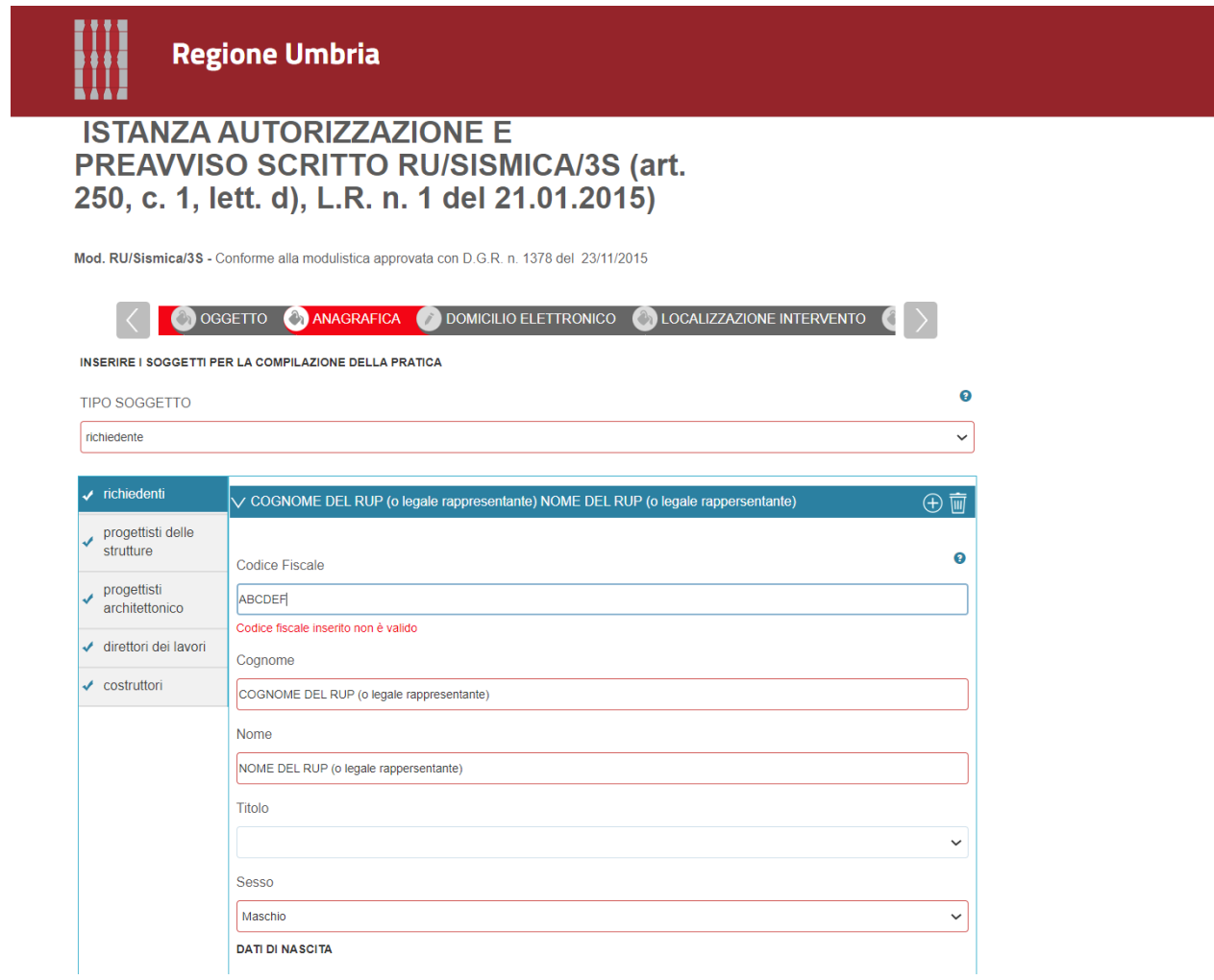

Completare con tutti i dati del RUP o legale rappresentante ( Codice Fiscale, domicilio ecc)

In basso, dall'elenco a tendina scegliere: Responsabile unico del procedimento oppure legale rappresentante

Nella finestra che si aprirà indicare la partita iva e la ragione sociale dell'ente pubblico e gli altri dati richiesti

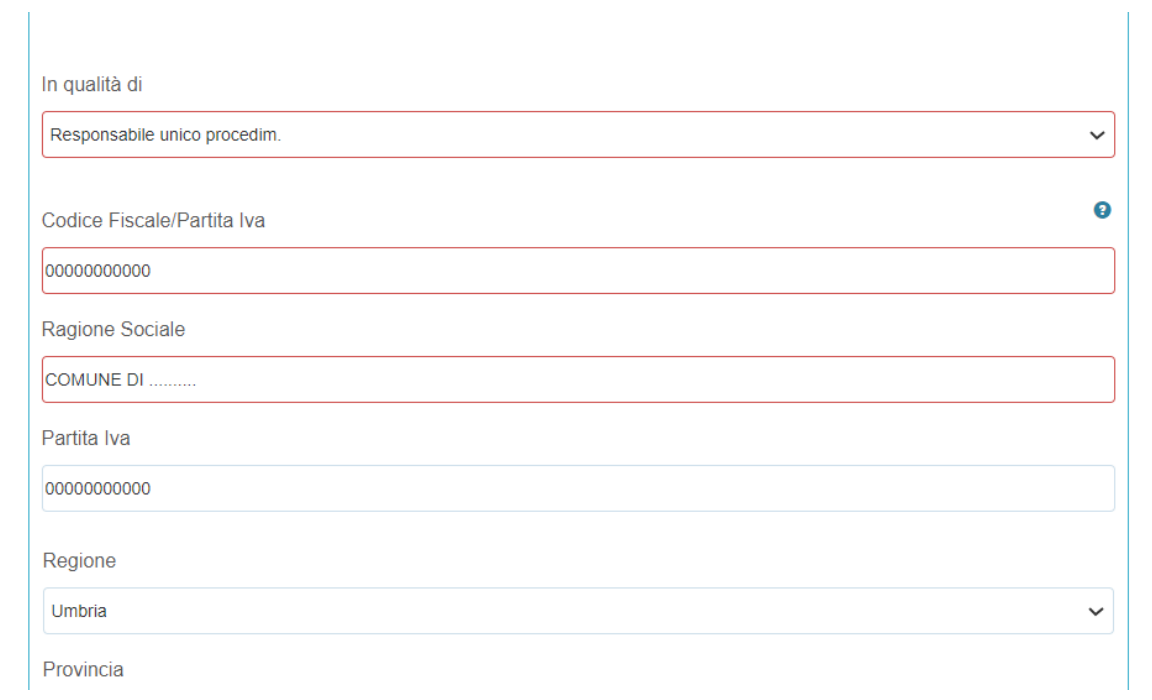

Proseguire con l'inserimento degli altri soggetti